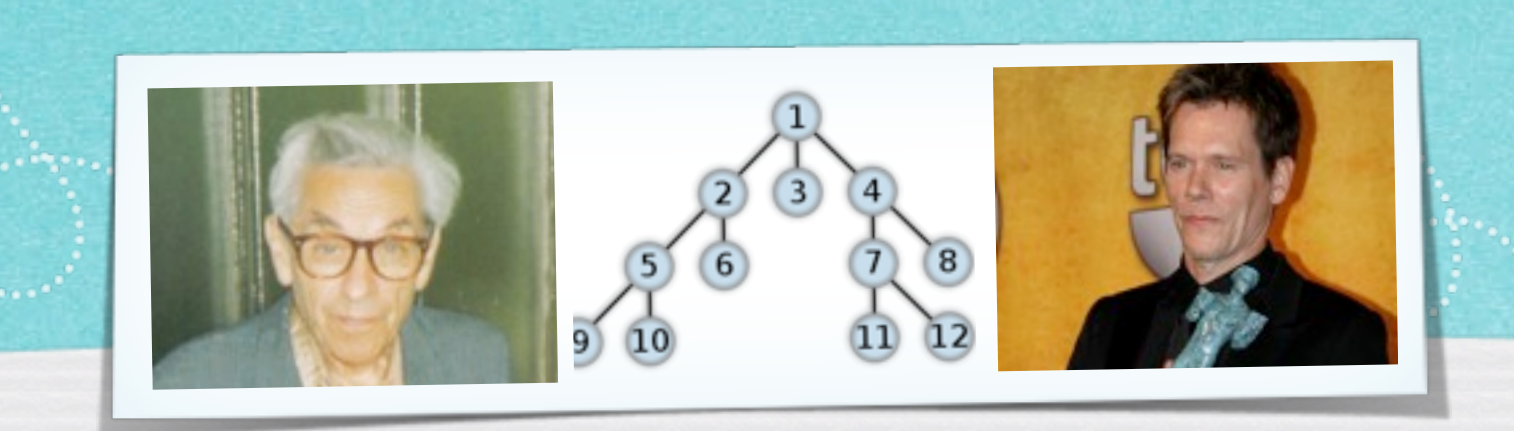

# *Kapitel 3.4: Wartenschlange und Stapel*

*Algorithmen und Datenstrukturen WS 2012/13*

Prof. Dr. Sándor Fekete

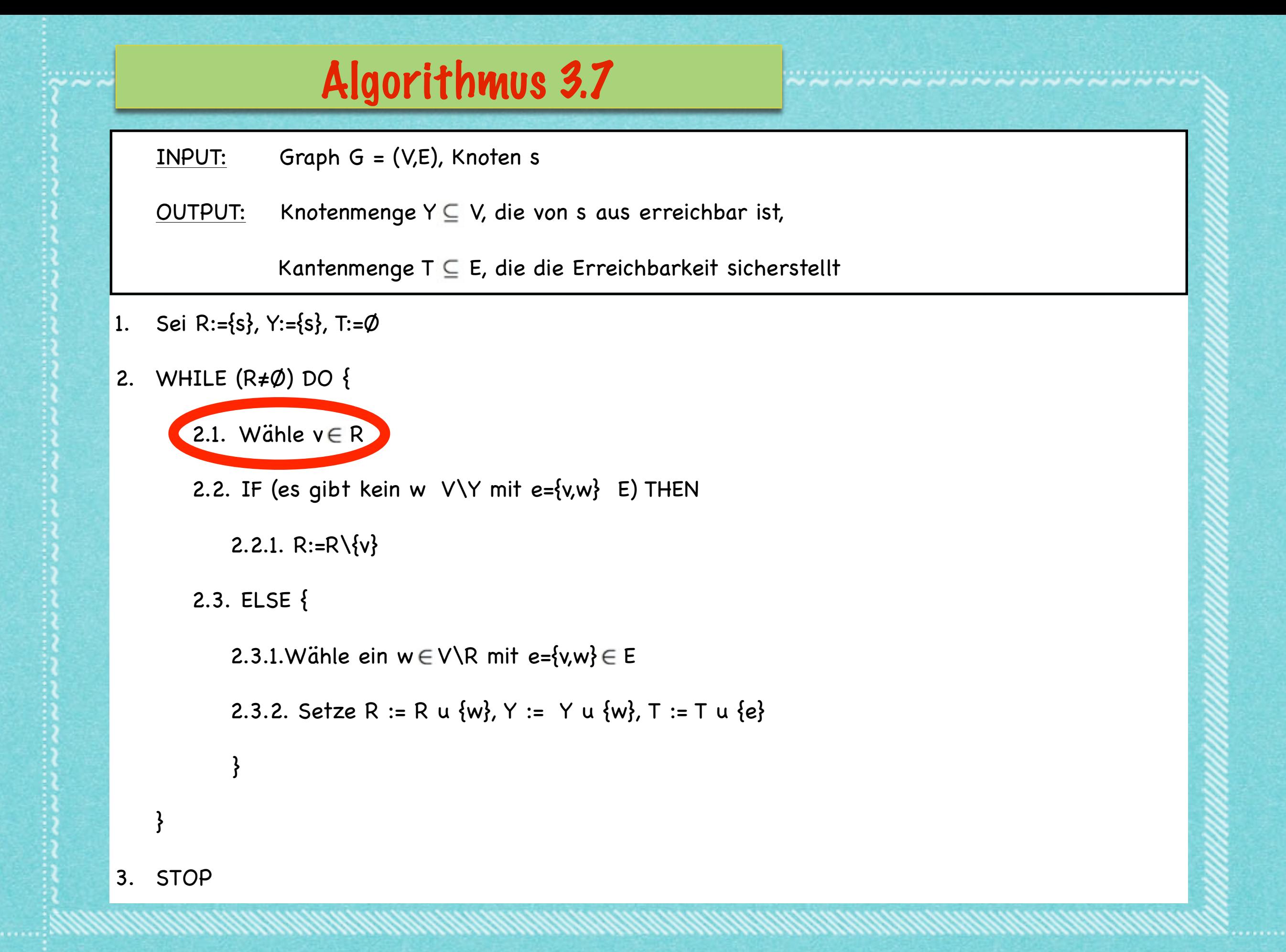

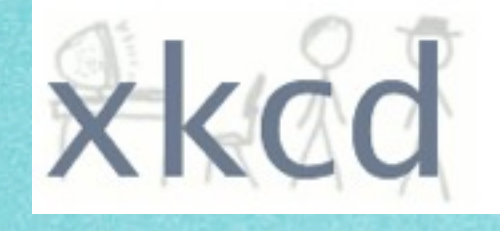

A WEBCOMIC OF ROMANCE, SARCASM, MATH, AND LANGUAGE.

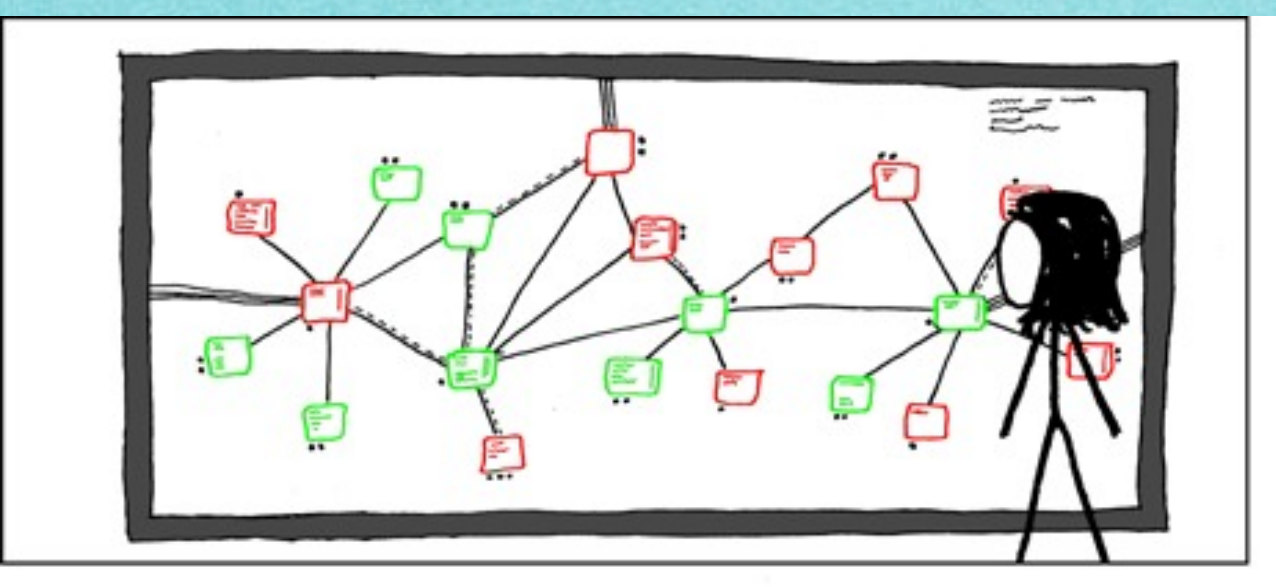

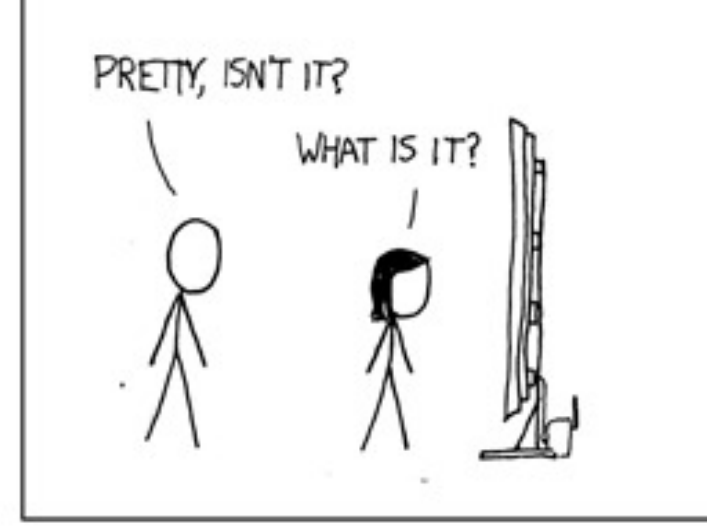

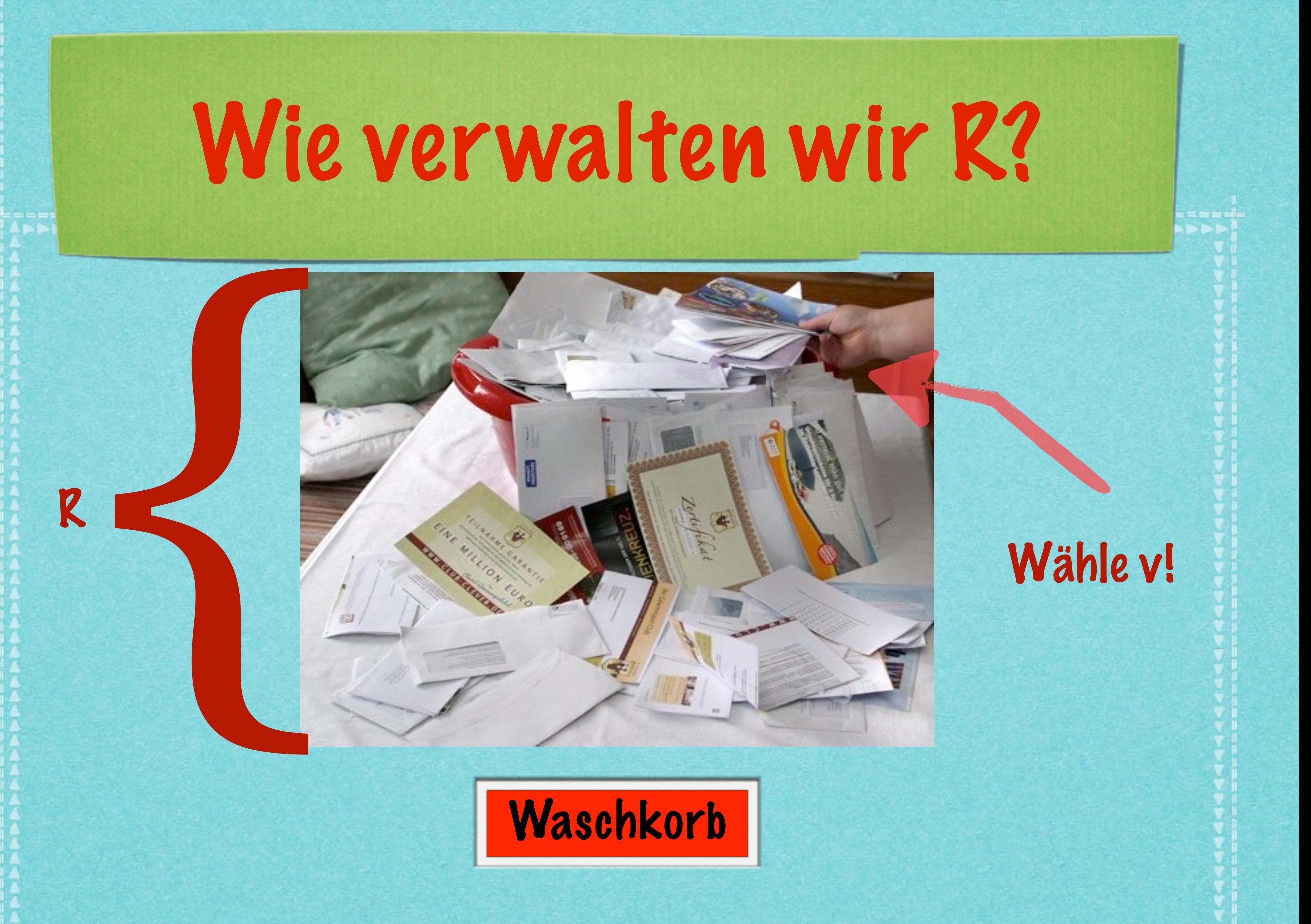

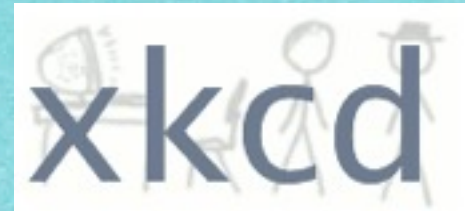

A WEBCOMIC OF ROMANCE, SARCASM, MATH, AND LANGUAGE.

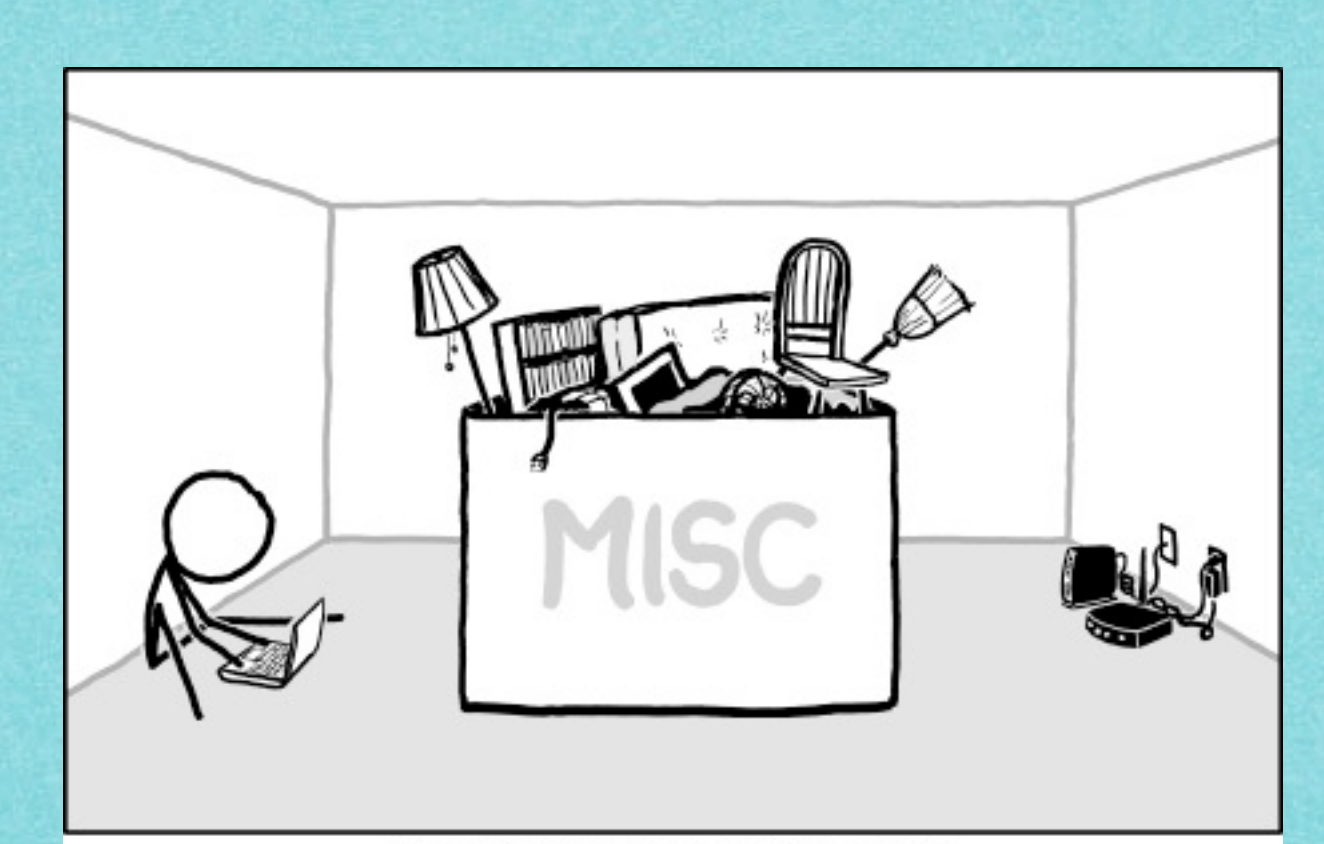

HOME ORGANIZATION TIP: JUST GIVE UP.

# A & D

I get the job done. What the hell do you want?

Can you make it WITHOUT KILLING yourself?

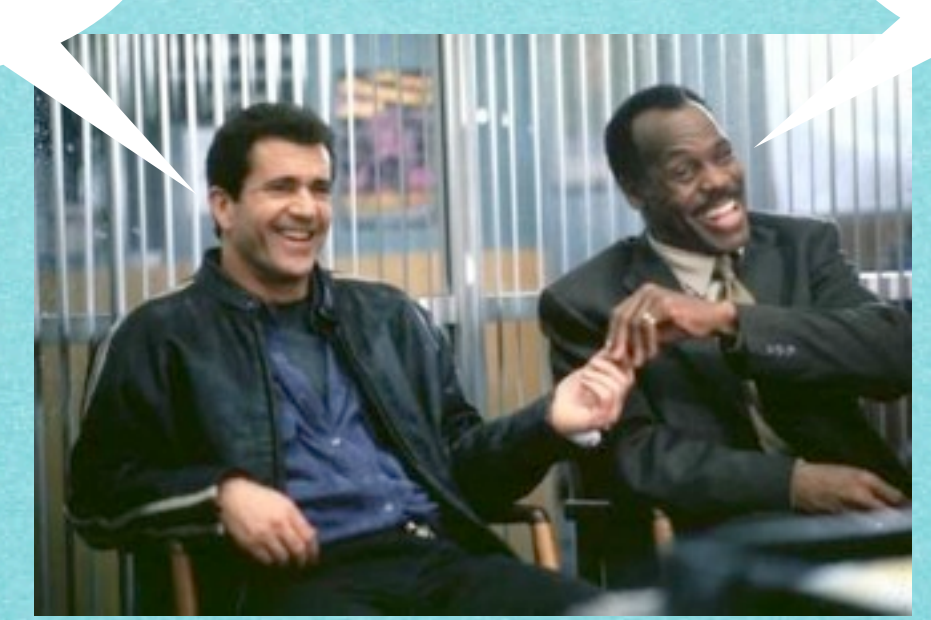

## Algorithmus DATENSTRUKTUR

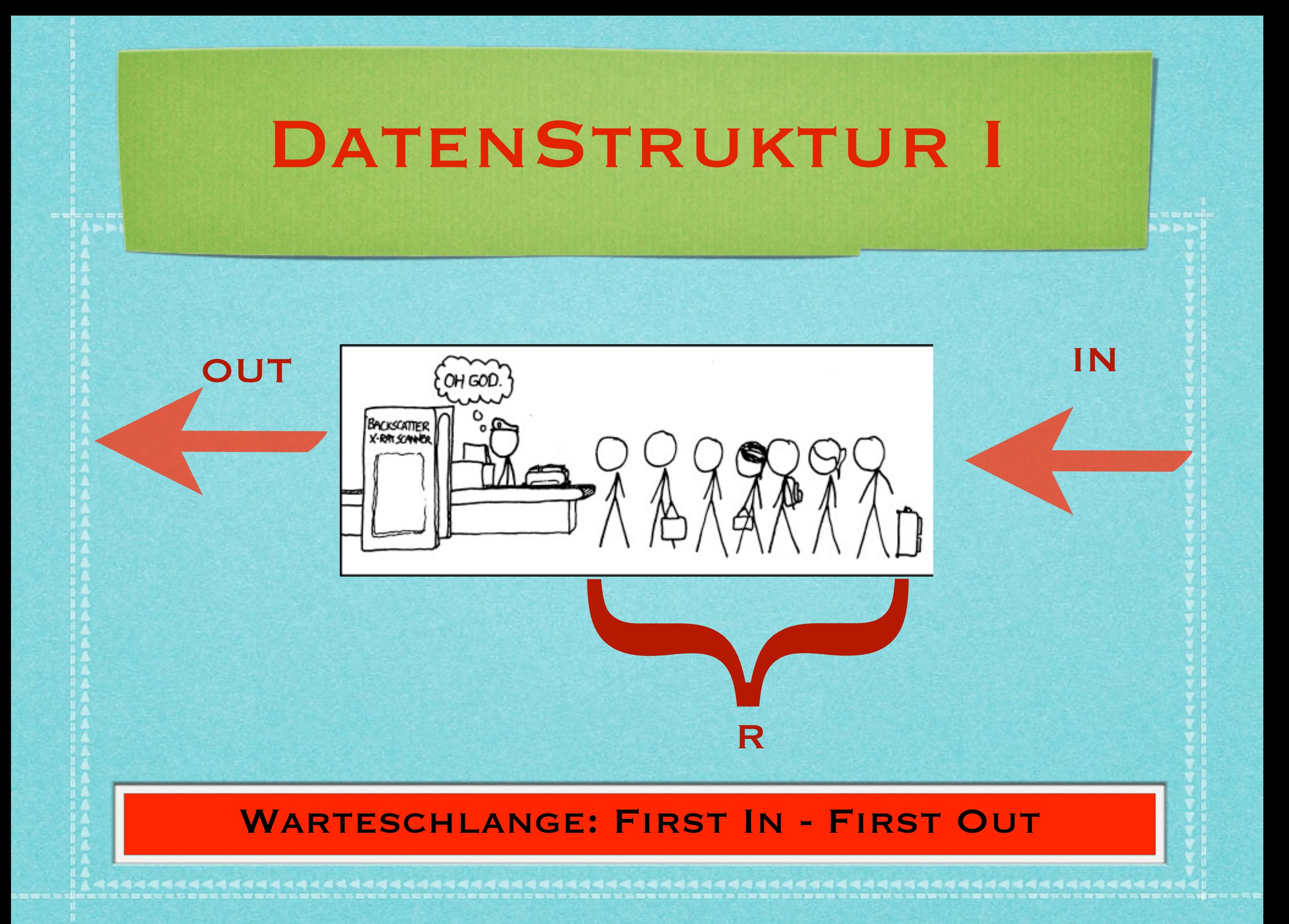

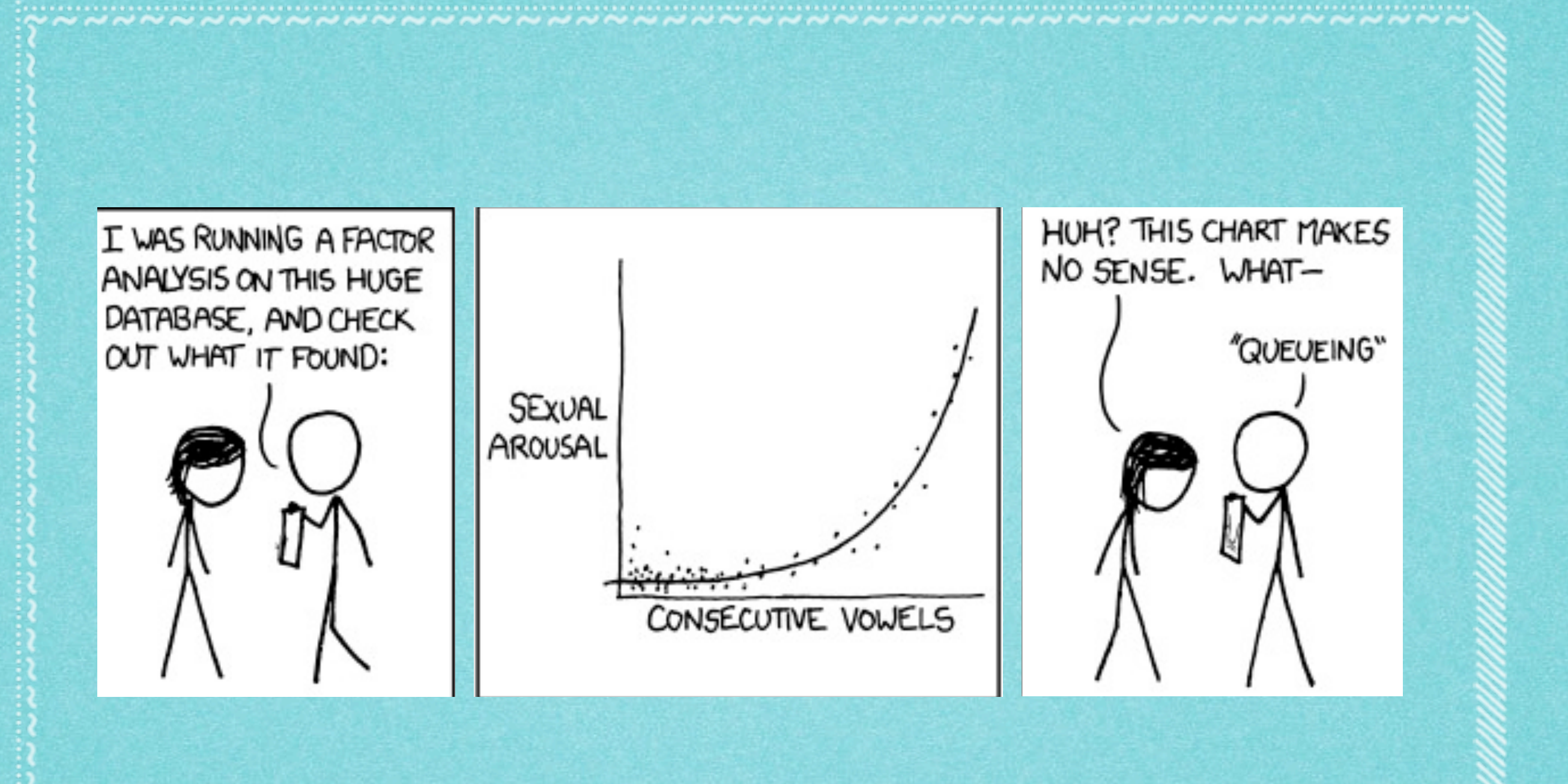

### **WARTESCHLANGE = "QUEUE"**

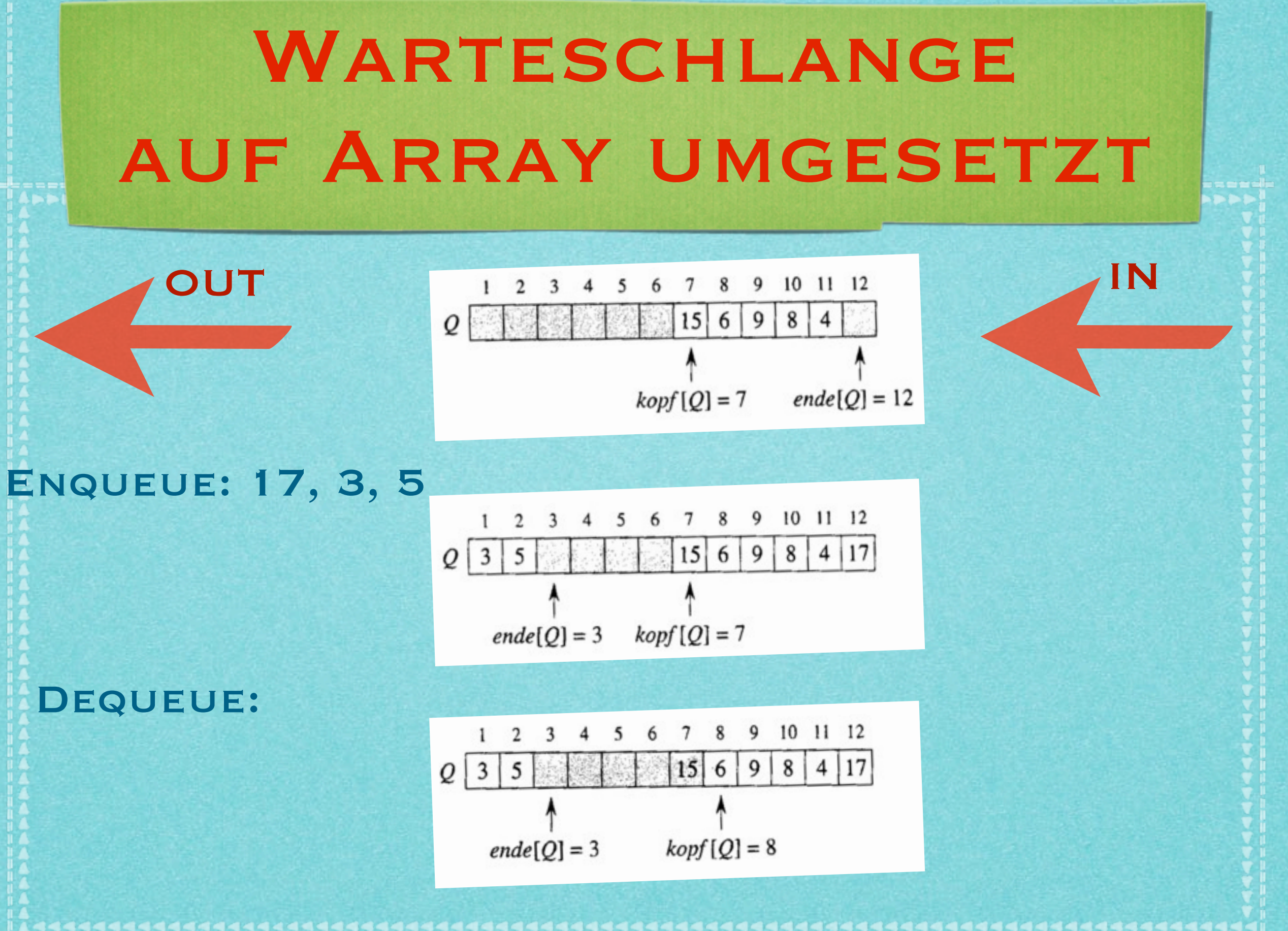

# WARTESCHLANGE auf Array umgesetzt

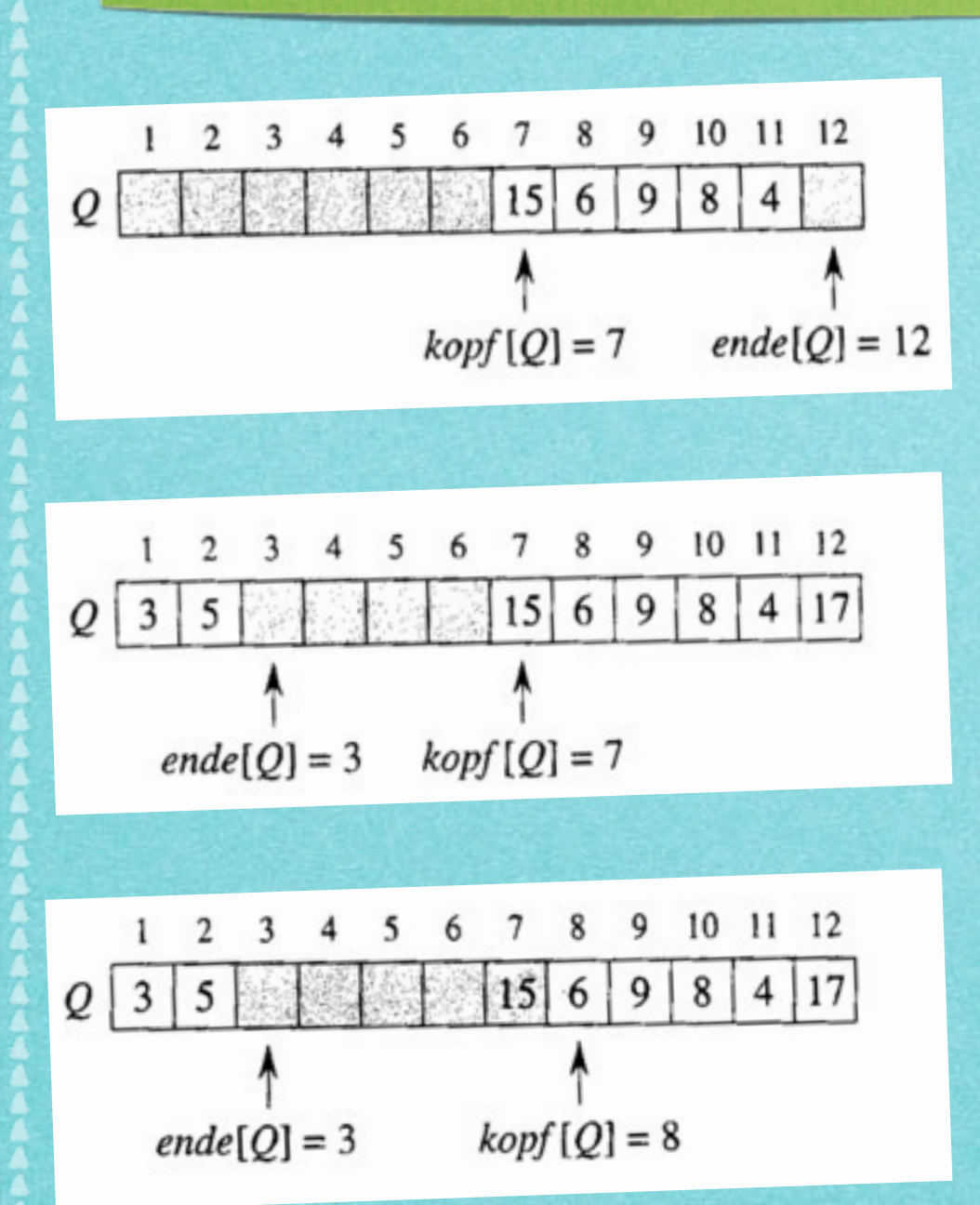

 $ENQUEUE(Q, x)$  $Q[ende[Q]] \leftarrow x$  $\mathbf{1}$ 2 if  $ende[Q] = l \text{änge}[Q]$  $\overline{3}$ then  $ende[Q] \leftarrow 1$ else  $ende[Q] \leftarrow ende[Q] + 1$  $\overline{4}$ 

 $\text{Dequeue}(Q)$  $1 \quad x \leftarrow Q[kopf[Q]]$ 2 if  $kopf[Q] = l \ddot{a} nge[Q]$ 3 then  $kopf[Q] \leftarrow 1$ else  $kopf[Q] \leftarrow kopf[Q] + 1$  $\overline{4}$  $return x$ 

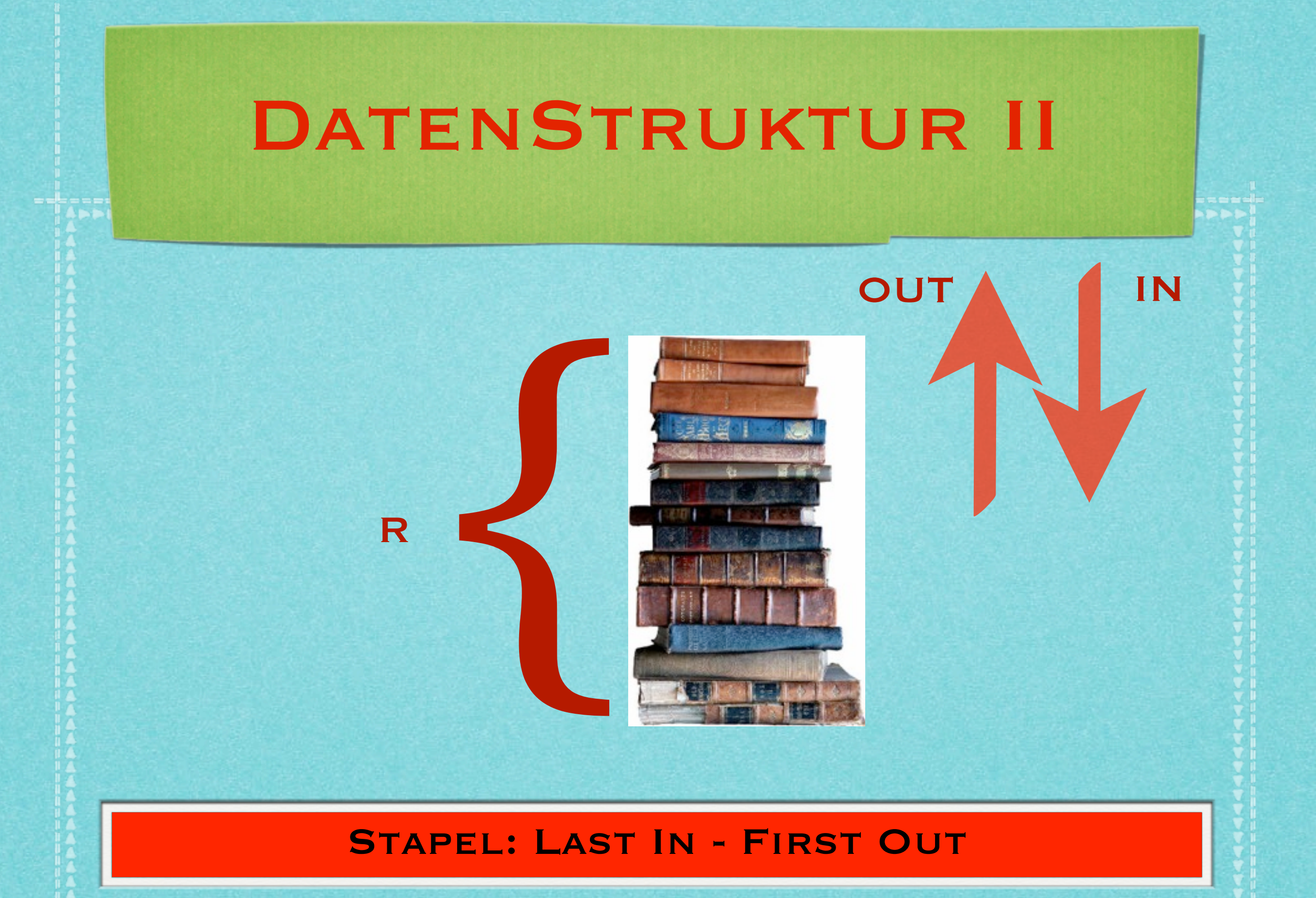

,,,,,,,,,,,,,,,,,,,,,,,,,,

# **STAPEL** auf Array umgesetzt

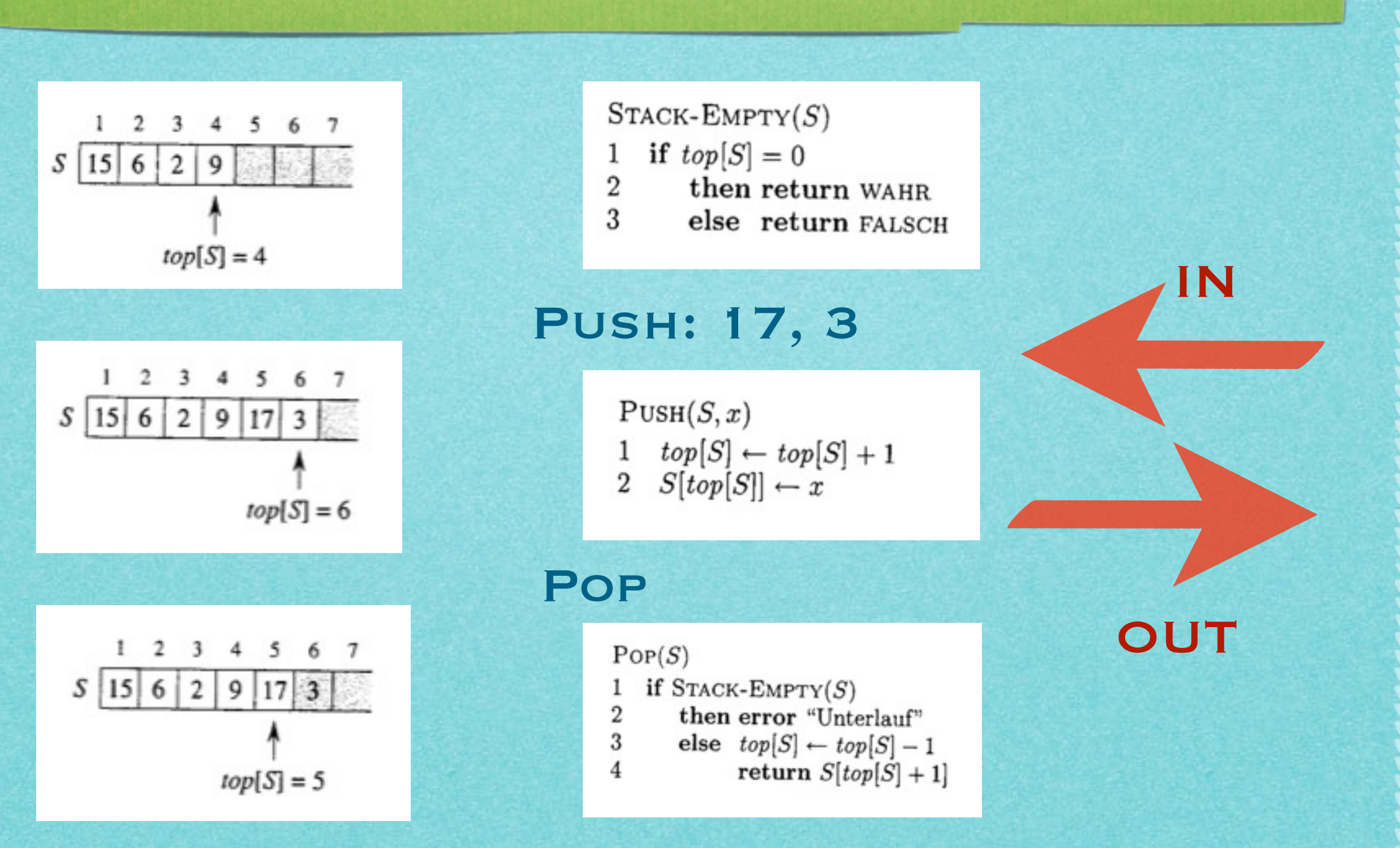

### Karrierechancen!

#### Am liebsten reine Informatiker

Insgesamt 30 Mitarbeiter werkeln bei Daimler an der Systemarchitektur des Infotainment im Auto, die meisten sind Informatiker oder Ingenieure der Elektrotechnik. Vor sechs Jahren waren es noch halb so viele. "Bei Berufseinsteigern sind uns reine Informatiker am liebsten", sagt Matthias Stümpfle, der Leiter der Abteilung: "Sie sind in der Informatik gründlich ausgebildet, das Branchen-Know-how bringen wir ihnen bei."

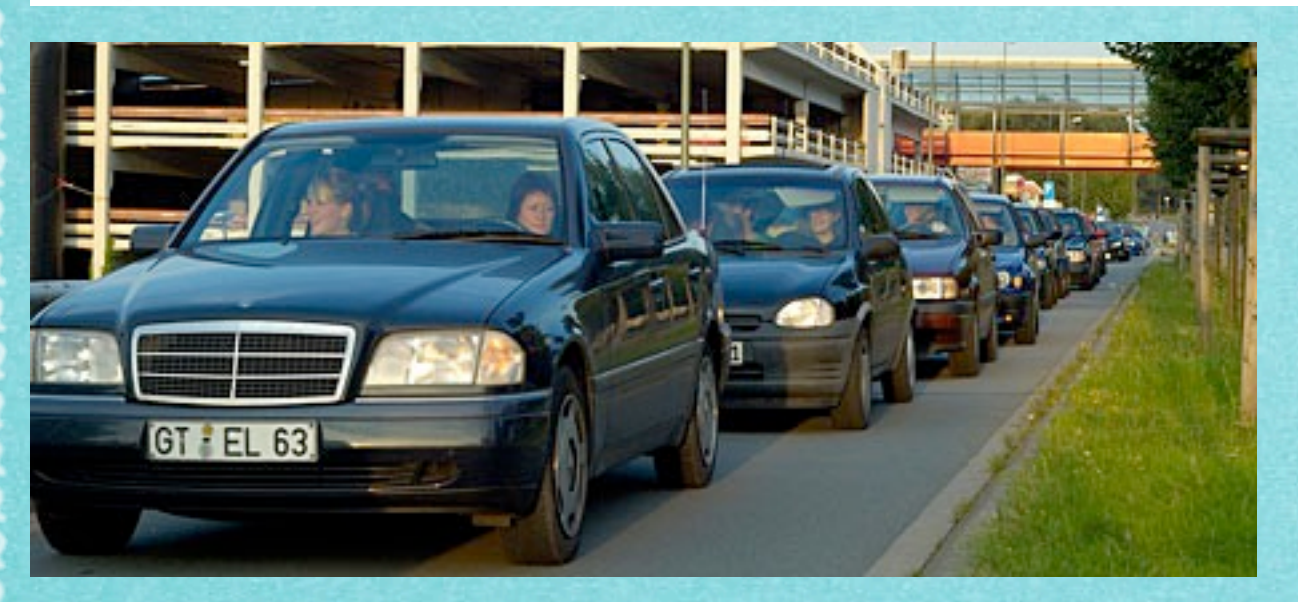

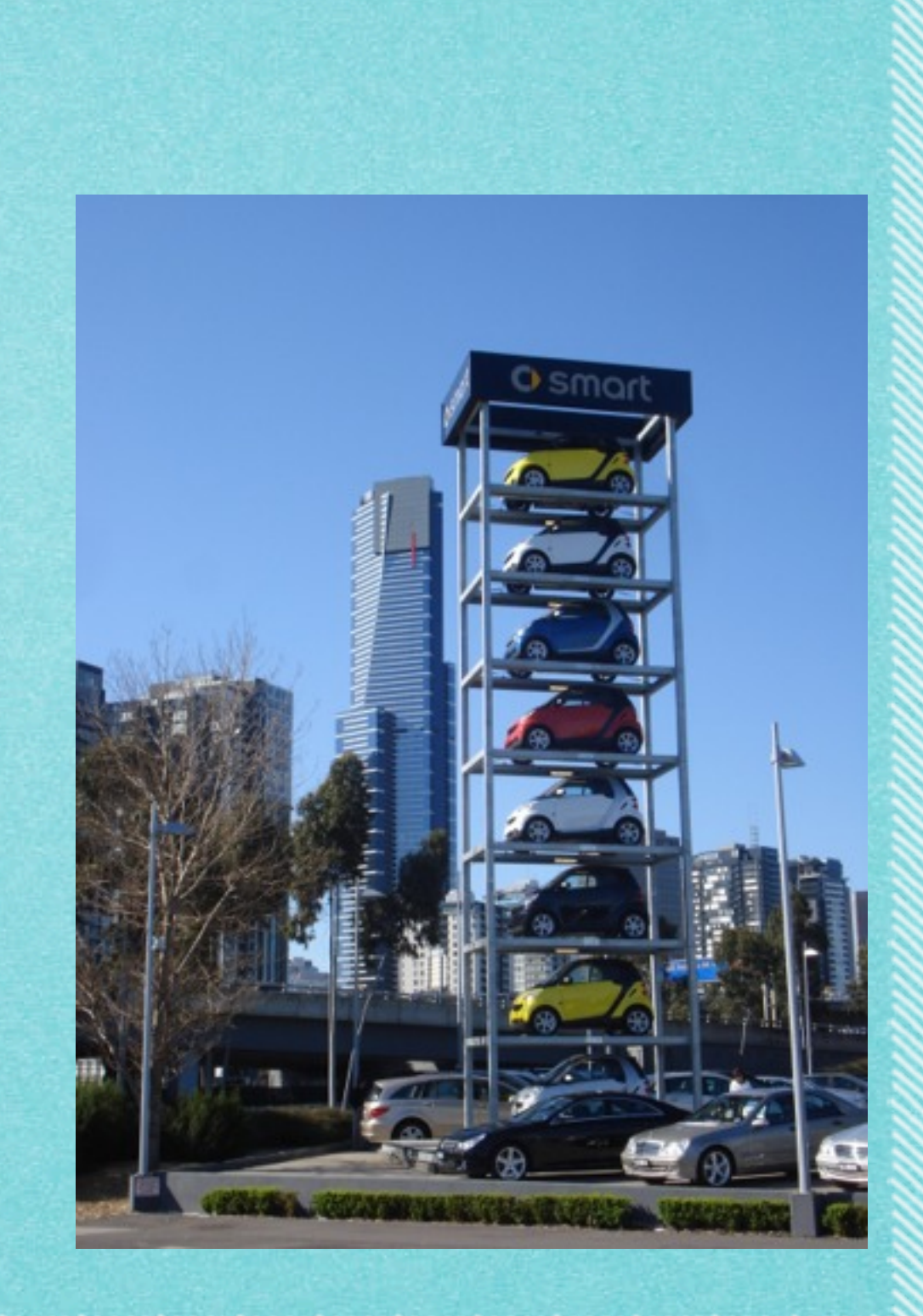

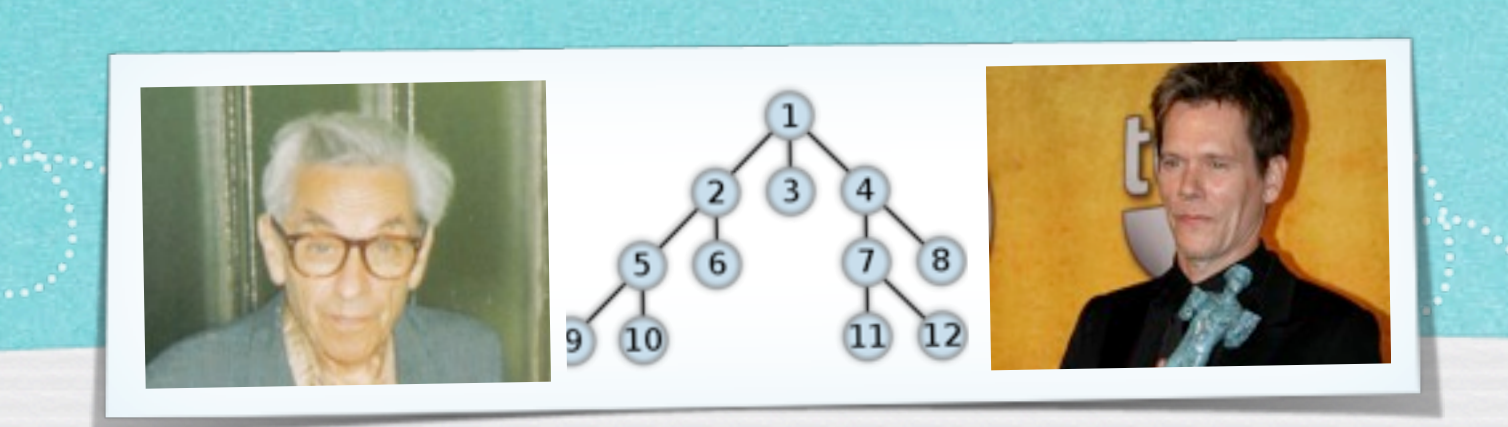

## *Kapitel 3.5: Tiefensuche und Breitensuche*

*Algorithmen und Datenstrukturen WS 2012/13*

Prof. Dr. Sándor Fekete

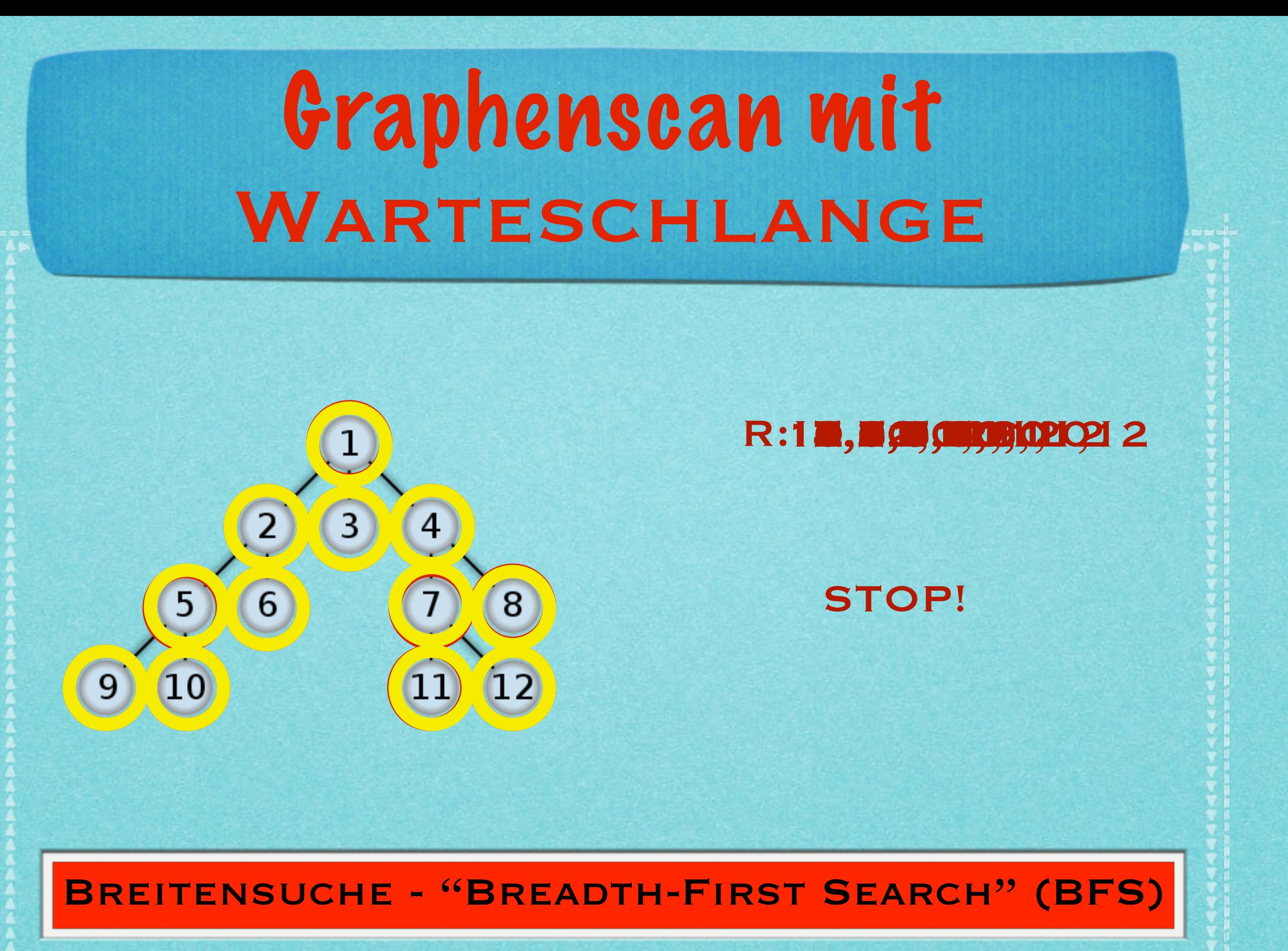

## Breitensuche liefert kürzeste Wege von einer Quelle aus

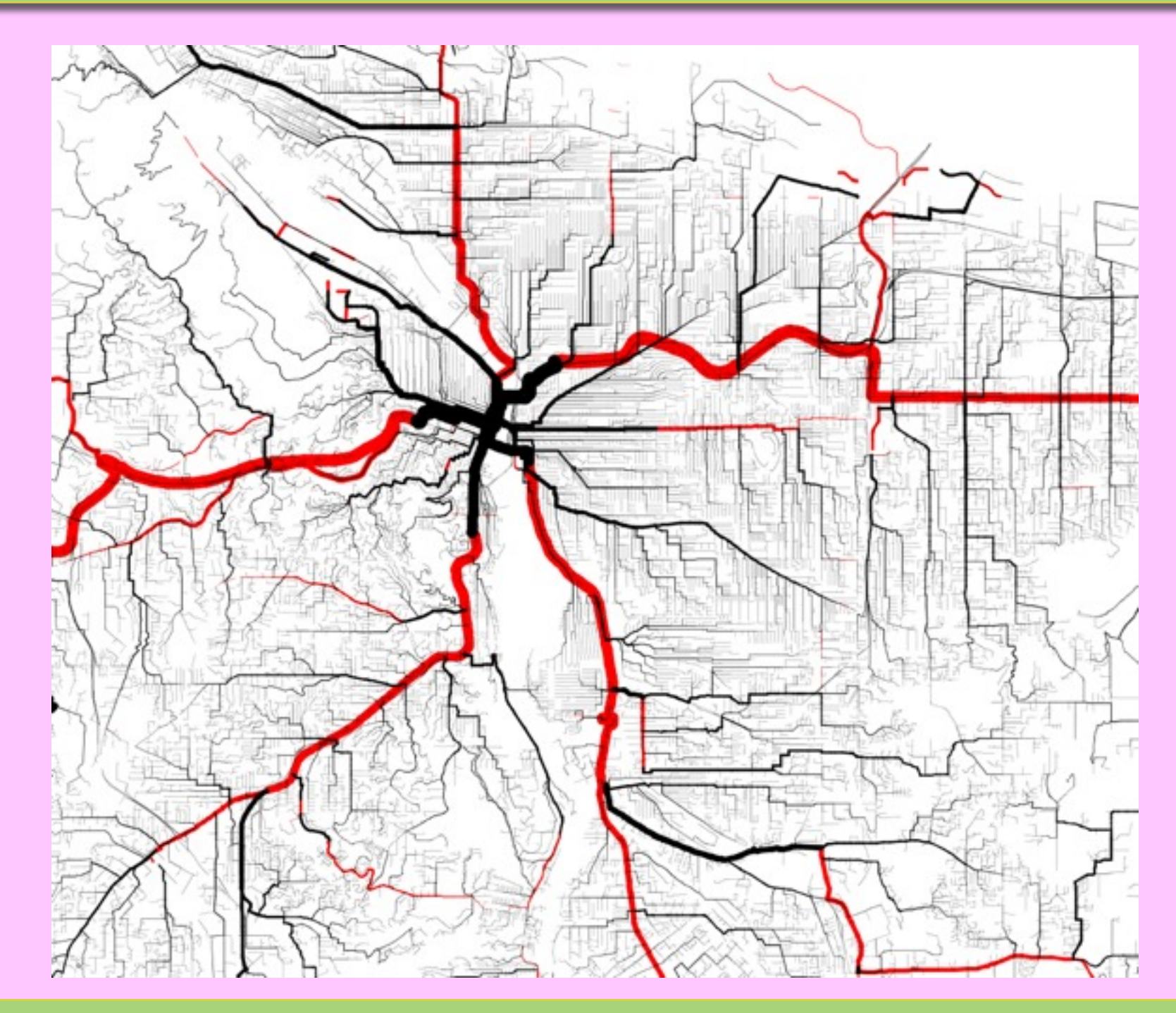

Viele "Sammler"

# Auf die Schnelle mit der Welle

- A. LOS bei "NULL"
- B. Bis "ANGEKOMMEN!":
	- Solange du noch nicht aufgestanden warst:
		- Wenn ein oder mehrere direkte Nachbarn<br>aufstehen:
			- 1. Einen dieser Nachbarn merken
			- 2. In der nächsten Runde:
				- 2.1. aufstehen
				- 2.2. Zahl merken
			- 3. In der übernächsten Runde hinsetzen
- C. Nach "ANGEKOMMEN!":
	- Auf gemerkten Nachbarn zeigen

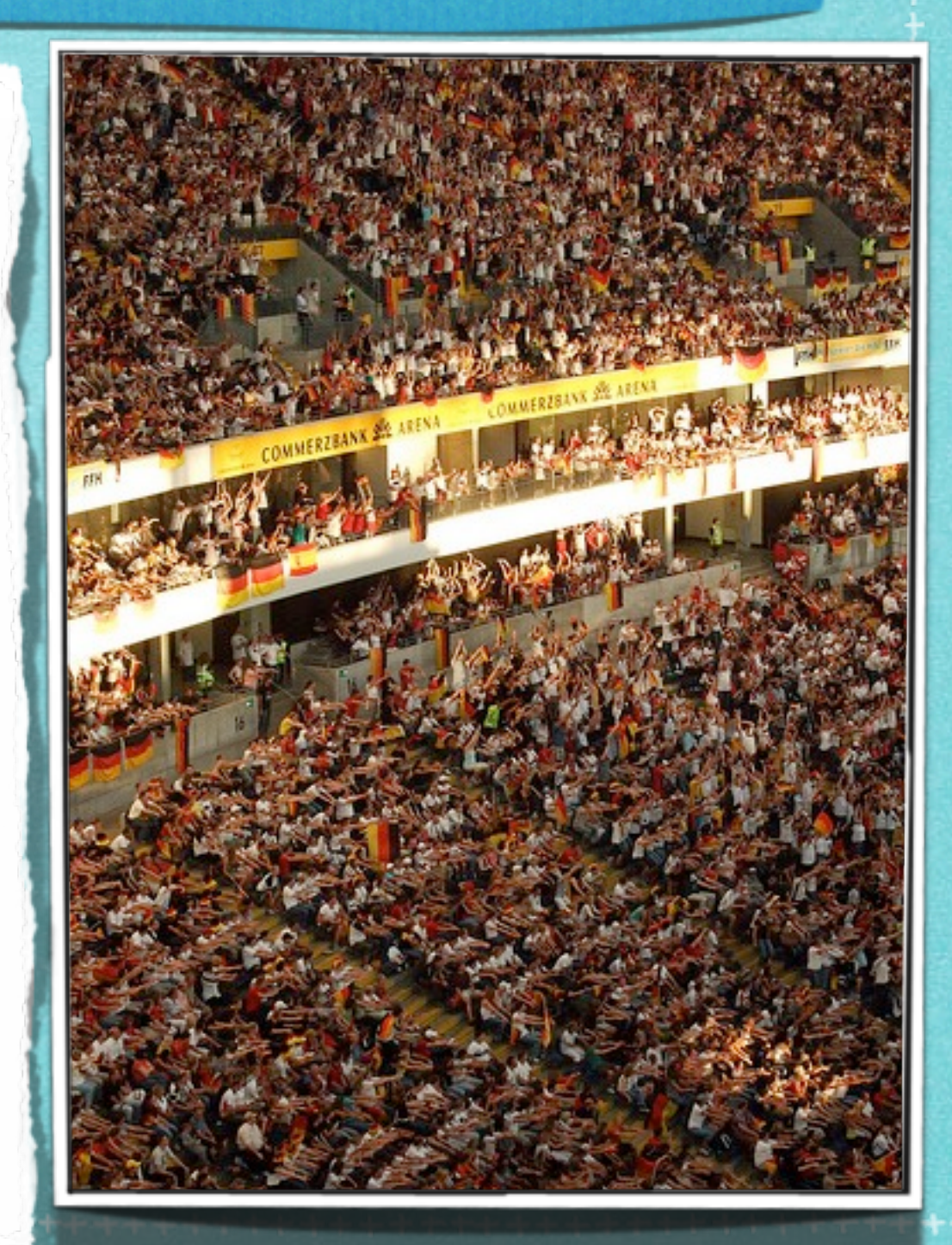

# Graphenscan mit STAPEL

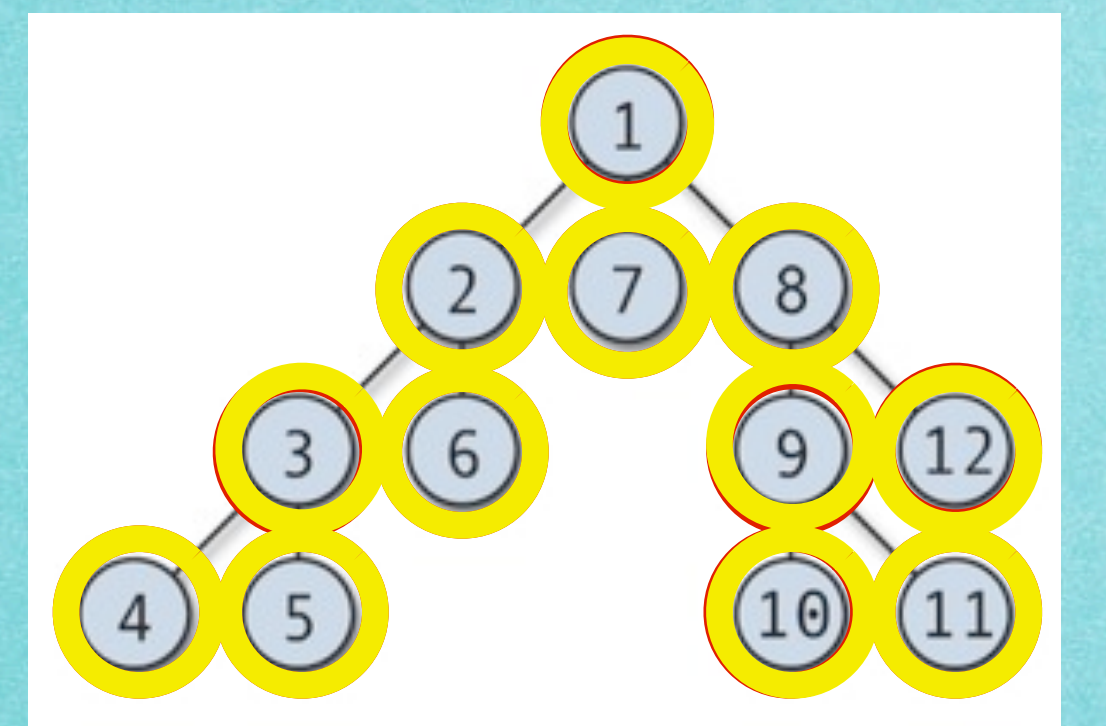

## R: 1,2,0,250

STOP!

## Tiefensuche - "Depth-First Search" (DFS)

## Tiefensuche findet lokal einen Weg von aus einem Labyrinth

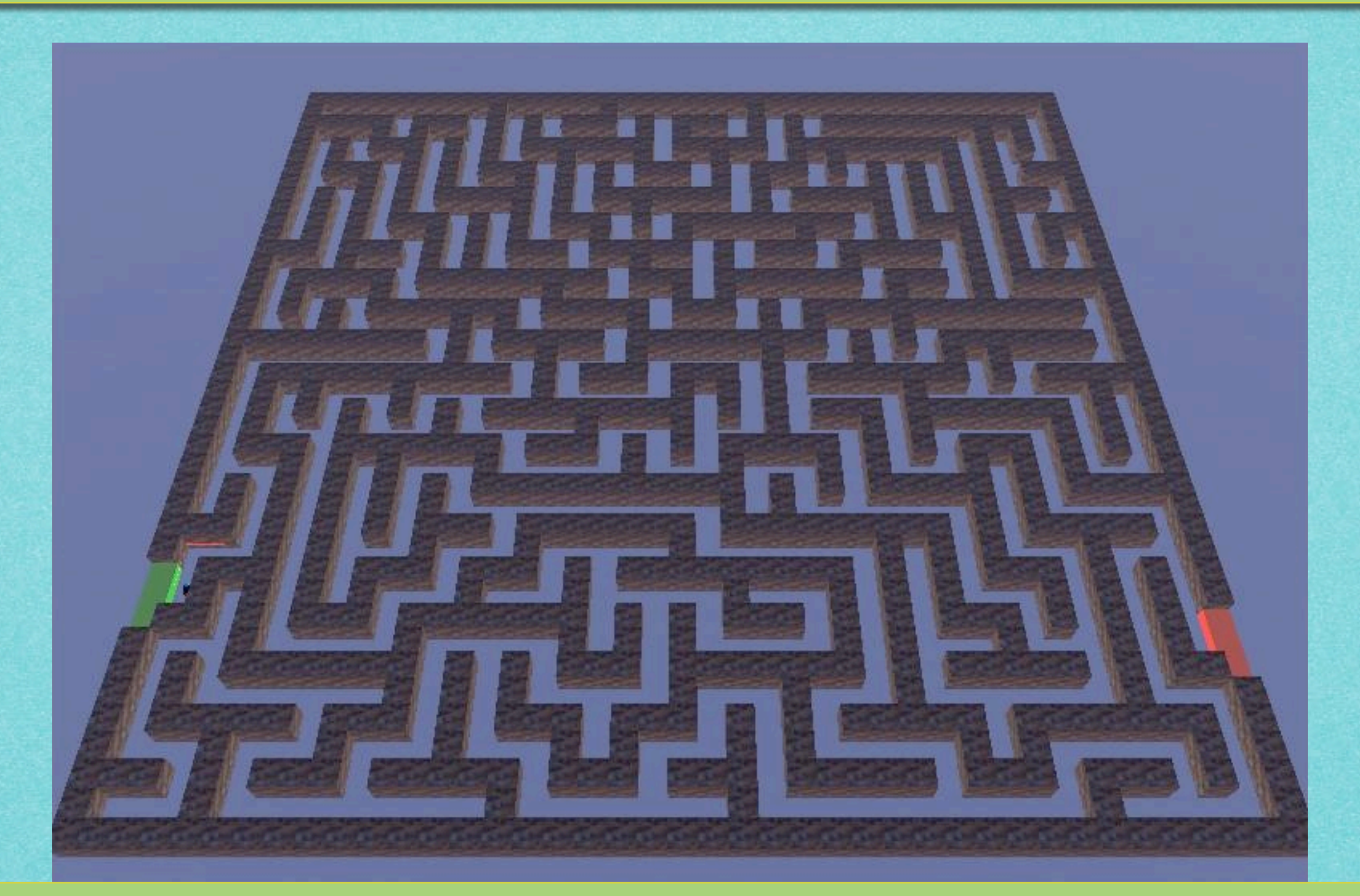

Ein "Jäger"

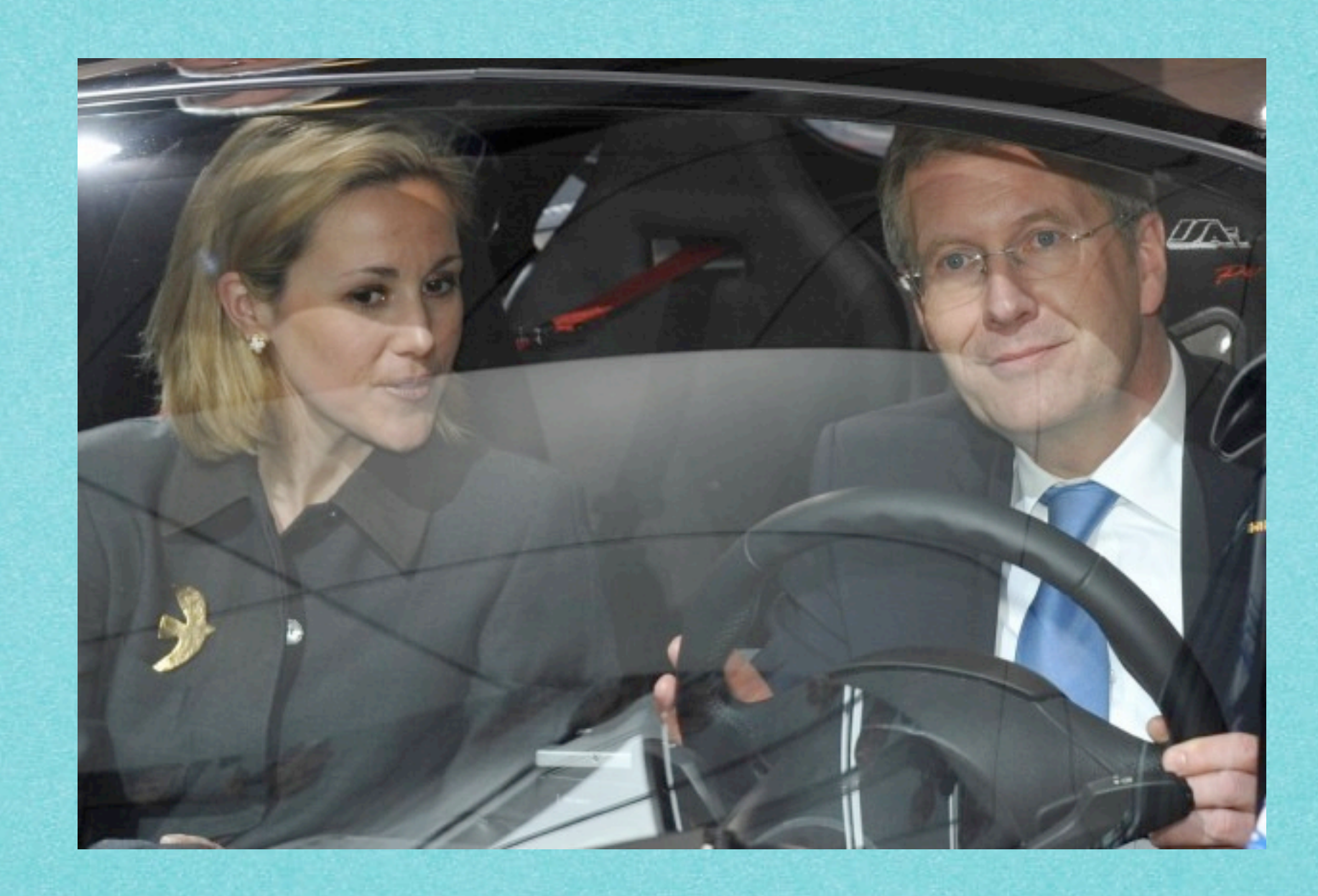

www.assetter.com/www.assetter.com/www.assetter.com/www.assetter.com

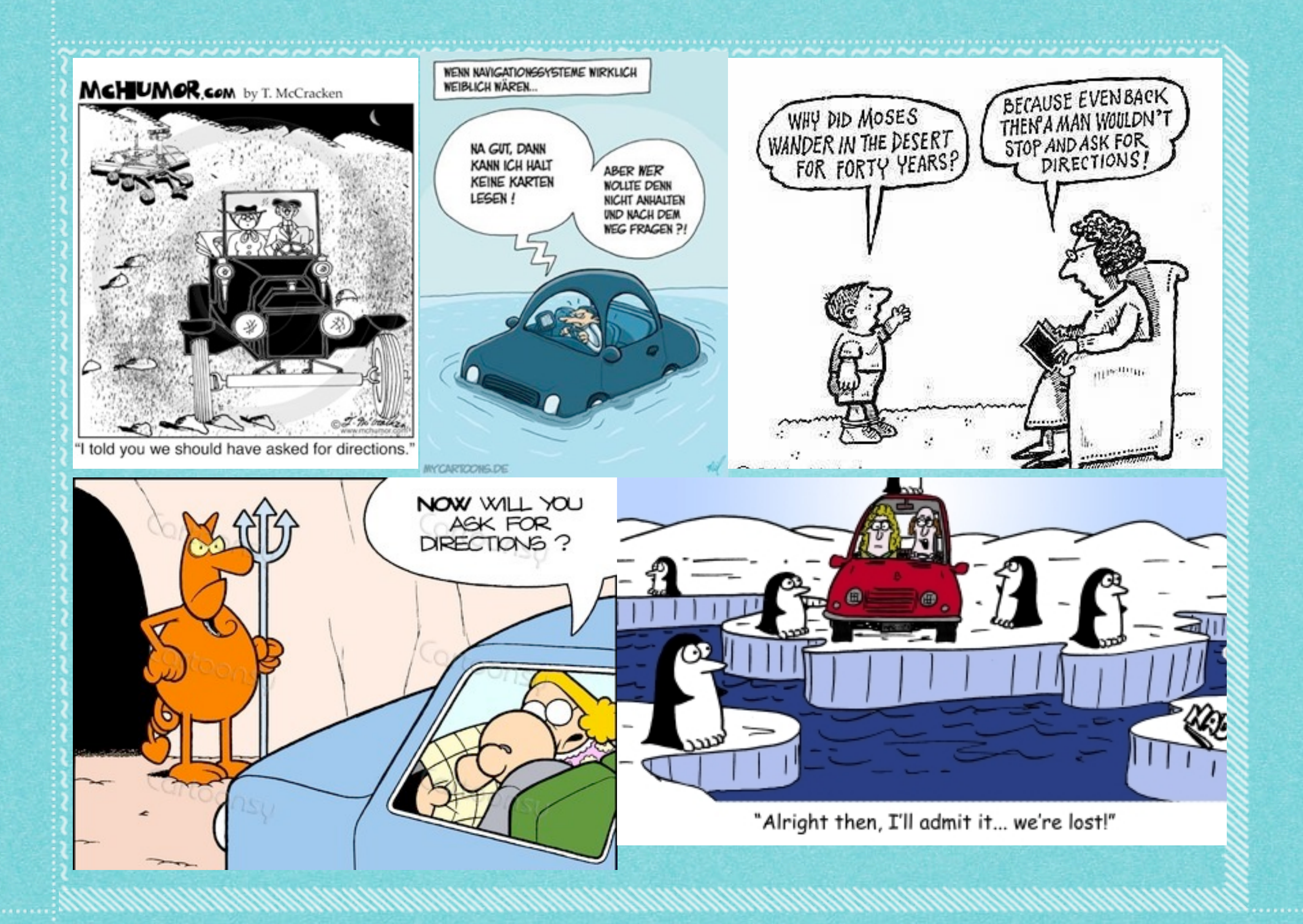

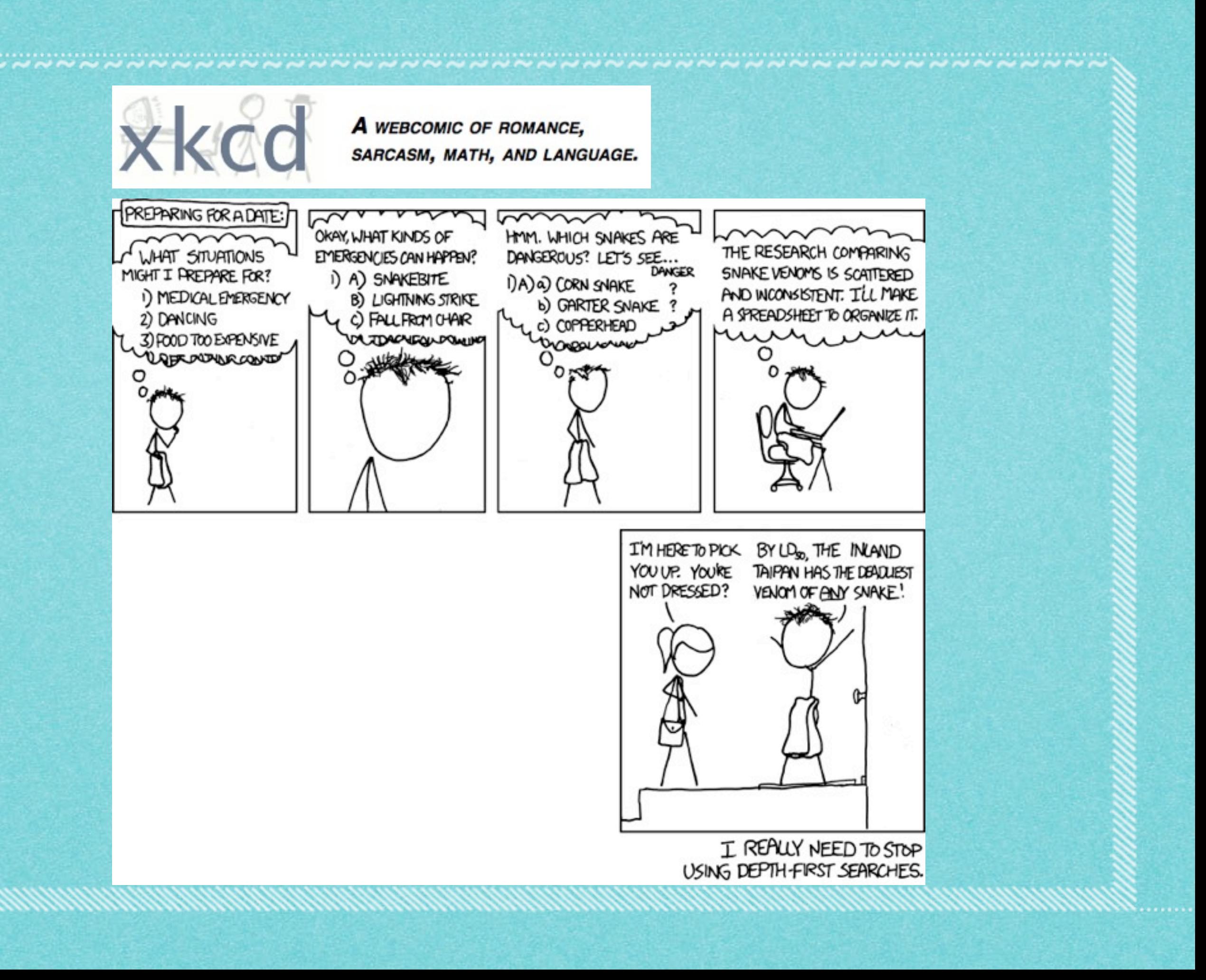

# *Mehr demnächst!*

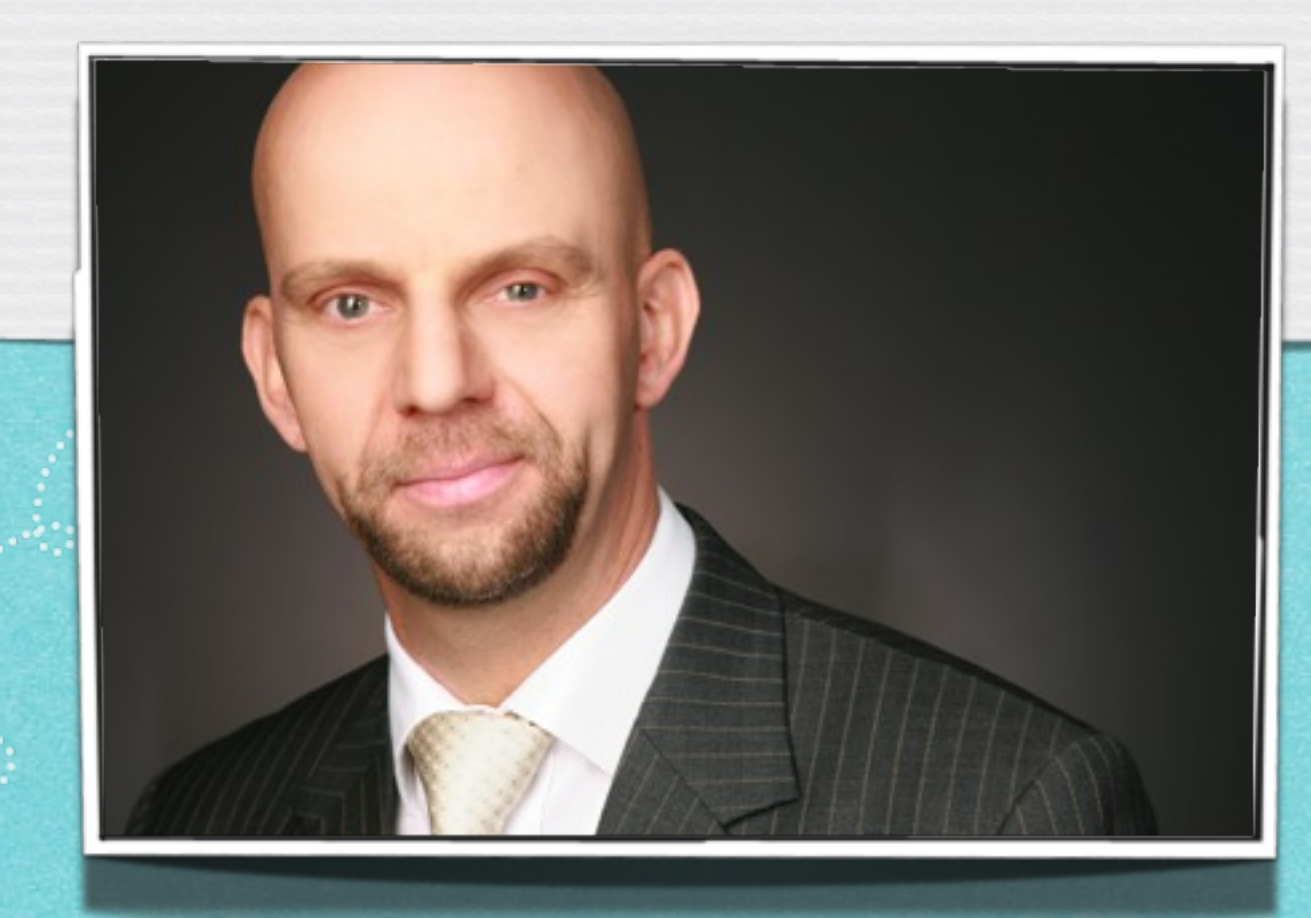

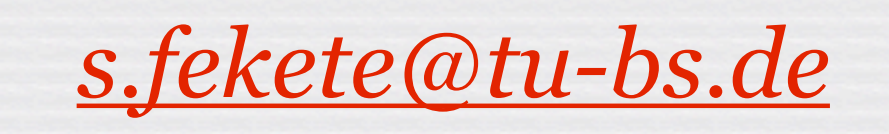